#### **AutoCAD Download**

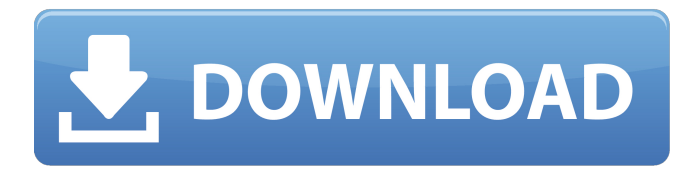

#### **AutoCAD Crack+ License Keygen Free Download [32|64bit]**

AutoCAD is a program that has become the de facto standard for mechanical and electrical engineering, creating 2D and 3D drawings. AutoCAD is capable of creating precise 2D or 3D drawings, including model-based drawings (MBDs), drawings with 3D visualisations (Revit) and 2D drawings that incorporate 3D information (3D DWG). AutoCAD is the most widely used 3D CAD program in the world, with over 8 million copies sold in 2013, and it's estimated to generate more than \$1.7 billion in revenue each year, based on its share of the global mechanical and electrical engineering CAD market. For more detailed information on the AutoCAD product range, visit the Autodesk website. AutoCAD is very popular with students, although a number of more popular CAD software packages are often used by students to prepare their design work. For some students, AutoCAD is seen as a useful and relatively inexpensive means of gaining hands-on experience with CAD. AutoCAD is frequently the first professional CAD software used by engineers and architects, both those in the drafting departments of established companies and those who are self-employed. Advantages of AutoCAD The most significant advantage of AutoCAD is its large database of standard drawing objects, which are used to represent various types of physical objects. These objects can be connected, interconnected, deformed and mirrored, and are the basis for many of the functions performed by the program. The flexibility and range of objects available in AutoCAD means that users can create a variety of drawings, including 2D drawings, model-based drawings, drawings with 3D visualisations, and various worksheet or project management tools. What is the difference between 2D drafting and 3D? Although the terms '2D drafting' and '3D drafting' can be used interchangeably, it is important to understand their differences. A 2D drawing is created by drawing straight lines, circles and arcs. A 2D drawing can be of any length or width and can be viewed in any orientation. A 2D drawing is usually treated as a static object, and any changes to it are made by manipulating and transforming the 2D drawing object, rather than the file or database containing the 2D drawing object. A 2D drawing usually has a neutral, grey, colour, or black background, although some 2D drawings are created using proprietary colour

## **AutoCAD [Updated] 2022**

Human Interface The same widget library of AutoCAD is available to designers with the AutoCAD Human Interface. As of AutoCAD 2007, AutoCAD 2009, AutoCAD 2010, AutoCAD 2013, AutoCAD LT 2013, AutoCAD LT 2013 and AutoCAD 2015, AutoCAD for the Human Interface (HUI) can be downloaded from the Autodesk Exchange App Store. AutoCAD software version 2019 includes cloudbased collaboration and enhanced rendering. In 2019, support for the Internet of Things (IoT) was added to the software. See also List of CAD editors for Unix References External links Category:Computer-aided design software Category:AutoCADQ: Visual Studio Mac auto-completion

issues I'm trying to install (if possible) Visual Studio Mac for ios development on a Macbook. When I run visual studio for mac, I get: "Unable to open the profile "Macbook-Pro:1" specified by the command line. The profile was created on Windows using version 10.12.13 version of the command line. Executing the following command failed:

/Library/Frameworks/XCTest.framework/Versions/A/Resources/xcodebuild -license //Users/asdf/Librar y/Developer/Xcode/DerivedData/any-project-name-xc6osjfcvjxkgcfdfhbpxhchubp/Build/Products/XCT est.dst/XCTest-f46f5410b2f94da9a.xctest/path/to/my/path.xctest Unable to create an Xcode app bundle. Could not find an Xcode executable. Please download an Xcode Command Line Tools package from the Xcode App Store. Error: An unexpected error has occurred." I've tried to manually download the xcode command line tools and move them to the location that visual studio is looking for, but it's not working. Does anyone have any ideas? A: If you are running 10.12 or earlier on a Macbook Pro, this was fixed in an upcoming OS update. ca3bfb1094

# **AutoCAD (Latest)**

Open the Autocad 2016 folder, and press the "Create New Raster Project" and select "Drawing". Select "Complete Project". Select "Prototype" as the type of drawing. Click "File > Save As..." and select "Raster TIF" as the file type. Select "PDF" as the file format. In the "project properties" dialog box, you can see the folder created by the template is called "AutoCAD-2016-2016.0-3", and the file size is 645.5 KB. Double-click the created file to open it, then rename the file to "Drawing1.tif". Select the "Fill" tab on the ribbon, and then click the "Tools > Fill" button. A new menu will appear in the ribbon on the left side of the screen. Click "Fill Color" and select a desired color. Click the "Drawing" tab, and click the "Image Trace" button on the ribbon. The file size should increase to 1146 KB. Open the Excel template "template.xlsx" In the "project properties" dialog box, you can see the folder created by the template is called "AutoCAD-2016-2016.0-1", and the file size is 130.8 KB. Double-click the created file to open it, then rename the file to "Drawing2.tif". Click the "Fill" tab, and then click the "Fill Color" button on the ribbon. The file size should increase to 1235 KB. Double-click the created file, and rename it as "Drawing3.tif". Click the "Fill" tab, and then click the "Fill Color" button on the ribbon. The file size should increase to 1310 KB. Double-click the created file and rename it as "Drawing4.tif". Click the "Fill" tab, and then click the "Fill Color" button on the ribbon. The file size should increase to 1380 KB. Double-click the created file and rename it as "Drawing5.tif". Click the "Fill" tab, and then click the "Fill Color" button on the ribbon. The file size should increase to 1436 KB. Click the "File" tab, and then click the "Open" button on the ribbon

## **What's New In AutoCAD?**

AutoCAD's Markup Import & Markup Assist feature works in two ways: You can import certain types of markup directly into your model, without having to convert the markup to separate drawing objects first. You can import certain types of markup directly into your model and compare it to what's already there. If there is a difference, AutoCAD will show you which parts of your markup are conflicting. It will also offer suggestions for how you can resolve the issue. Importing Markup (Markup Import): AutoCAD can import RIBBONS and EMBOSSEDTEXT markup, as well as arrows, pictures, and several other types of markup. You can import directly to a drawing, and AutoCAD will use the information in the markup to update the drawing automatically. You can also set the imported object to either a temporary or permanent object. You can import directly to a drawing, and AutoCAD will use the information in the markup to update the drawing automatically. You can also set the imported object to either a temporary or permanent object. You can also import the markup to a PDF and send it to others for feedback, and you can compare the markup with what's already there. The markup is treated as a non-part drawing object, and you don't have to convert the markup to parts first. You can import to a PDF and send it to others for feedback, and you can compare the markup with what's already there. The markup is treated as a non-part drawing object, and you don't have to convert the markup to parts first. You can import certain types of markup to a drawing file. You can import RIBBONS, EMBOSSEDTEXT, arrows, and some other types of markup. You can import RIBBONS, EMBOSSEDTEXT, arrows, and some other types of markup. You can import text from other applications to a drawing file. You can import text from other applications to a drawing file. You can import multiple files at once, and the new elements will be placed next to each other. You can import multiple files at once, and the new elements will be placed next to each other. You can import graphs from other applications. Graphs and charts are not always the best way to communicate design ideas, especially for CAD users. For example, when drawing a wind

# **System Requirements:**

Supported OS: Windows 7 Windows 7 Processor: Intel Core 2 Duo or AMD Athlon 64 X2 Dual Core Intel Core 2 Duo or AMD Athlon 64 X2 Dual Core Memory: 2 GB RAM 2 GB RAM Graphics: ATI or Nvidia video card with 256 MB of video RAM ATI or Nvidia video card with 256 MB of video RAM Sound Card: WAV sound card compatible with DirectX 9 WAV sound card compatible with DirectX 9 Hard Drive: 8 GB free space 8 GB free space Hard Drive (SD card): 4 GB

<https://turn-key.consulting/2022/07/23/autocad-23-1-march-2022/> <https://projfutr.org/wp-content/uploads/2022/07/lilcor.pdf> <https://yukoleather.net/wp-content/uploads/2022/07/AutoCAD-6.pdf> <https://fraenkische-rezepte.com/autocad-20-1-incl-product-key-latest/> <https://energyconnectt.com/wp-content/uploads/2022/07/isajala-1.pdf> <https://www.puremeditation.org/2022/07/23/autocad-2022-24-1-crack-registration-code-updated/> <https://l1.intimlobnja.ru/autocad-20-0-crack-with-key-free-2022-new/> <http://discoverlosgatos.com/?p=31909> <http://dmmc-usa.com/?p=15502> <https://paintsghana.com/advert/autocad-24-1-crack-serial-number-full-torrent-download-for-windows/> <http://wolontariusz.com/advert/autocad-crack-x64-2022-new/> [https://www.skiplace.it/wp-content/uploads/2022/07/AutoCAD\\_\\_Free\\_Latest.pdf](https://www.skiplace.it/wp-content/uploads/2022/07/AutoCAD__Free_Latest.pdf) <https://www.cnaclassnorthernva.com/wp-content/uploads/2022/07/AutoCAD-12.pdf> <https://merryquant.com/autocad-2017-21-0-crack-latest-2022/> <https://ayusya.in/autocad-2018-22-0-crack-patch-with-serial-key/> <https://divingpath.com/wp-content/uploads/2022/07/iokwil.pdf> <https://biodashofficial.com/autocad-24-2-crack-free-download-3264bit-latest-2022/> <http://www.theleadingnetwork.tv/wp-content/uploads/2022/07/gratoil.pdf> <https://levitra-gg.com/?p=31629> <http://www.hotdeals4heroes.com/wp-content/uploads/2022/07/AutoCAD-8.pdf>